## **Download Brush Photoshop Rar EXCLUSIVE**

Installing Adobe Photoshop and then cracking it is easy and simple. The first step is to download and install the Adobe Photoshop software on your computer. Then, you need to locate the installation.exe file and run it. Once the installation is complete, you need to locate the patch file and copy it to your computer. Installing Adobe Photoshop is fairly simple and can be done in a few simple steps. First, go to Adobe's website and select the version of Photoshop that you want to install. Once you have the download, open the file and follow the on-screen instructions. Once the installation is complete, you need to crack Adobe Photoshop. To do this, you need to download a crack for the version of Photoshop you want to use. Once you have the crack, open the file and follow the instructions on how to patch the software. Once the patching process is complete, the software is cracked and ready to use. To make sure that the software is running properly, you should check the version number to ensure that the crack was successful. That's it - you have now successfully installed and cracked Adobe Photoshop!

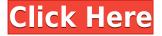

Sharing is in this iteration a little confusing for the reasons mentioned above. However, this is mostly my own fault for not reading the manual. You can, however, share to social media from within the application. Adobe's companion Lightroom has also seen a major update in terms of layout and usability with the release of Photoshop CC. This update is one worth considering if you've been using Lightroom for some time. The new, streamlined interface makes it easy to view all of the images that you're working with, from the basic image view to folders and Smart Albums. Moreover, since you can see your work with the editing tools, any chances you take to expand them are made more accessible. Accidentally delete that last image in your workflow? Just hit the x to remove it. Adobe has also addressed a lot of the issues we've seen in the past – things like when the font size changes, images not appearing in the menu when they're in an embedded license, rendering problems, etc. They've also added a ton of new tools, features, and functionality. It all boils down to this: if you are a photographer, or if you are simply someone that needs a tool that lets you create, you should look elsewhere. You will certainly find other programs that have a better feature set and that does the same thing just as good. If you need to get your work done quickly, then there are also opensource applications that are much faster. They are also free, and even "trending". If you are looking for the same kind of ease of use as Photoshop, then Artrage is a good choice.

## Photoshop 2021 Download free Activation Code 64 Bits 2022

Open a new document and name it "Photoshop.jpg." Select the color of your document. Scroll down to the Layers panel (Make sure you have more than one layer). Select the Layer and drag it into the Background layer. Next, select the rectangle tool and draw a rectangle on the image. Make sure that the fill color is set to white and the stroke color is black, then drag the rectangle off the canvas. Click once where you'd like the rectangle to drop and you'll be directed to the blending options. Here you can tweak your rectangle within the background. Select "Relative to Layer." Now, you can drag your image where ever you'd like it to be. Click once where you'd like the image to drop. Your image will be the rectangle shape. To save the layer, just name it something like "Layer 1". Drag the rectangle tool onto another layer to create a new one, then place the new layer above the one you just made. Press the ALT/Option + Backspace keys on your keyboard to delete the previous layer. You can use the gradient tool to create circular or linear sections of color in a single image. Select the layer you want to change and press the ALT/Option + Backspace keys on your keyboard to remove it. Press the ALT/Option key on your keyboard and click on the Light and Shadow section of the blending options. Press the keys on your keyboard to increase or decrease the brightness of the light and darkness of the shadow. The default setting is one click down. Press the ALT/Option + F keys on your keyboard and click on the Midtone section of the blending options. You can also add color to midtones with the Swatches palette. By adding a color to the midtones you'll have more control to make the image lighter or darker. e3d0a04c9c

## Download free Photoshop 2021Activation Code PC/Windows [32|64bit] 2022

Vintage Photoshop images were created with big, bright, bold color and an exaggerated sense of composition. The software lends itself to that type of work because of its tools for color correction, imported photos, adjustment layers and the ability to snap to grids. The support for layers is the best in the Photoshop toolbox. With Resume, you can save and store all your work, templates, layers, adjustments, and other settings. Once you have saved the work, you can access it any time, even without the same Adobe software, by logging in to your Adobe account. Resume gives you the convenience of saving your work every time you edit an image and revisit it later. The newer photo editing software Picasa gains the ability to share and collaborate in realtime. Photoshop is a tool used extensively in the digital arena, whether it's photo manipulation, web layout, infographic design or delivering a digital presentation. It brings unlimited power to the table. That's having images and video in high resolution, with plenty of flexibility to control the size, rotation, cropping and addition of captions. There are podcasts in the world. They are a great way of following special events or communities and learning from them. But what if you didn't find the time to check out a single pod? Or what if you're a newbie who doesn't know where to get started? Neither could you afford to miss any of those podcasts, especially if you're passionate about the topic. Get the best picks in Photoshop from the Adobe podcast library that contain many great Podcasts like:

download adobe photoshop cs6 free download bubble text photoshop download best photoshop text effects free download text box photoshop download blood text photoshop download chalk text photoshop download photoshop creepy text download christmas text photoshop download wedding text photoshop download photoshop warp text download

As you work through this book, let your eyes and mind wander freely. You should not expect to master every single feature in the Create section, but you should do learn all of them to maximize your ability to produce work to your own requirements. For times when you've run out of ideas how else to accomplish your desired work, feel free to draw on the advice provided in the Troubleshooting and Common Pitfalls sections of the book. You will find the temptation to reuse older file workflows can become overwhelming, so for this reason you should revisit early chapters or sections of the book before you move on to explore new features. The book starts by familiarizing you with how to access and navigate Photoshop using the newly enhanced Photoshop workspace. You will learn how to control the behavior of the toolbox and explore many of the new features. Next the book shows you how to get started in the Content-Aware category of enhancements and explores the new Filters, Adjustments, and organizational tools that can be applied to images. The book

then delves into the Color, Lighting Effects, and Appearance categories to show how these changes can be used to control and inspire design decisions. You then move on to explore the 3D enhancements, which are aimed at makers and game creators who can draw, text or use Photoshop to manipulate a 3D object. You will also learn how to manipulate layers to get the most out of the new Workflow Features. Then finally you can explore the new Blending Modes and Image Clone tools to transform photos almost effortlessly. Although Photoshop CS6 Training: Adobe Photoshop &#10lots of new features to learn, the book also includes some advice on learning Adobe products, frequently updated tutorials, tips, and how-to's that do not appear in the book, but can appear on the book's companion website:

Adobe Photoshop: Advanced Digital Photography will teach you everything you need to know to master one of Photoshop's most powerful and versatile applications. The course quickly and thoroughly shows you how to work with layers, masking, smart objects, lists, filters, and selections, how to create a selection, use Photoshop's brand new Content-Aware fill, and much more. This new release of Photoshop of version CS3 brings along new color management and a new Lightroom-like image browser. In addition, the app gets two new tools to facilitate finalizing your photos for the Web: Elements' new Vector Graphics tool will let you turn your artwork into vector shapes, ready to be turned into an app or a website. New Retouch features, such as the Spot Healing Brush and the new Content Aware Correct tool, further refine your photos. With every new version, Photoshop is developed, from a simple small photo editing tool to an industry-leading software that changed the global graphic designing and multimedia industries standards. Every new version has some new features introduced, but there are a few tools that are being tested with time and remain sturdy and highly important to the designers. Here are some tools and features that are proved as the best of Adobe Photoshop: Looking for more? Check out the full range of new features from Adobe Photoshop and Adobe Photoshop Elements, or head over to Envato Tuts+ for more design related content - such as this round up of the 50+ Best Photoshop Templates From Envato Elements! You can also learn how to create a sketch Photoshop effect, change eye color in Photoshop, remove a person from a photo, and more.

https://soundcloud.com/hegsundprofin1973/cs-16-dos-exploit-download https://soundcloud.com/bojavadon1979/microsoft-office-2016-pro-plus-1604639-plus-crack-key-free-d ownload https://soundcloud.com/kerttucernaa/paloaltofirewallvmimagepavmesx610ova

https://soundcloud.com/ivanpanov2ez2/asus-dual-intelligent-processors-5-download

https://soundcloud.com/denisa29sb/image-line-vocodex-vst-v103-assignrar

https://soundcloud.com/geriosfallehw/babys-trip-to-china-full-movie-download

https://soundcloud.com/evgeniyb0u0sok/kunci-jawaban-akuntansi-manajerial-hansen-mowen-edisi-8-buku-1-33l

https://soundcloud.com/olegborg3/numero-de-serie-virtual-dj-pro-8 https://soundcloud.com/sergey5gm3blinov/aspen-8-torrent Lightroom is the processing and editing tool for digital imaging. If you love photography, you must surely like the way you can process your images in Lightroom. You can automatically adjust the colour, black and white, exposure, contrast, and tonal effects using the Adjustment Brush in Photoshop. Selecting an area in Photoshop for an editing task is called masking and defines a set of pixels that you can edit. It has a wide range of uses. It is the default selection tool for all advanced editing guidelines such as creating a selection of an image. Action is a technique to automate a common task with one click or one step that you need to perform repeatedly. Photoshop Actions provide you with the power to automate your processes quickly and easily while still retaining fine control. You can use the Extend Scripting functionality in Photoshop to create an Actionscript script file that you can execute by pressing a button. You can also save your Actions script in a regular Photoshop file and have it automatically execute as needed. There are loads of pre-made Actions scripts. Many users find this feature very useful, while the not-so-technical users make their own. For amateurs who want to get creative with their photos, Adobe Photoshop Elements is still the best game in town. Professionals, of course, can do all this and more with the full Photoshop application, but that comes with a high learning curve and recurring price tag. ELEMENTS is so user-friendly that even nonprofessionals can get it up and running in minutes, and it's customized to meet the specific needs of real-world users. With versatile tools for handling thousands of photos, combining content using a ribbon, creating beautiful compositions using features like images sliced with artistic finishing touches added or removing unwanted objects, converting.jpg images to allow editing within Elements, or opening Adobe XD files directly, there are plenty of ways to edit your content in a way that works best for you. Best of all, for the first time, the world's #1-selling image editing app now has a robust free version to fulfill the needs of casual users.

Photoshop is effectively the world's foremost branded graphic editor as Adobe photos the catalog of applications. Photoshop is designed to produce smooth, realistic, sharp, and serious effects out of basic posters and paintings and accessories. From its street-arting graphics to the most complicated 3D animations, it can provide you professional help. Photoshop's important functions and its dominant component are definitely essential. Without Photoshop, it's nearly impossible to create amazing, serious and hyperrealistic images on a computer. Thus, we are going to rate Photoshop as a 1st category software through its absolutely huge market share, users' as well as prospective clients' satisfaction and reviews. Photoshop comes with lots of animation libraries which you can alter to suit your needs easily. In addition, you can create your personal one, using what themes and techniques you like. Depending on the texture of the subject in question, you can likewise add effects such as various styles of highlights and shadows. Globally, there are actually three different variations of Photoshop, which in all probability reflect into the niche target market of the clients that use them. The sophisticated and modern-day users tend to select Photoshop CS6 or its latest version as the main package, and they are incredibly keen on the adjustment and crafting abilities. The beginner-level people desire the

basic yet the most basic variation of Photoshop, which is CS5.5 and Photoshop Elements 9 or later.